# AbyssMedia Audio Converter Plus Crack [Mac/Win] 2022 [New]

# **Download**

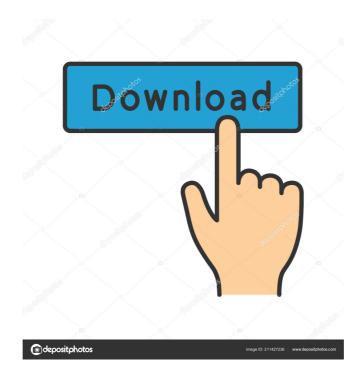

1/4

#### AbyssMedia Audio Converter Plus Free Download [Latest 2022]

AbyssMedia Audio Converter Plus Crack is an application which allows you to convert multiple audio files at a time into several formats, such as MP3, WMA, OGG and FLAC, with ease. Batch processing is permitted, so you can easily convert your entire collection at a time. Audio tracks can be imported into the list by using either the file browser, treeview or "drag and drop" method. Batch processing is permitted, so you can easily convert your entire collection at a time. In the queue you can read the name, output format, duration and status of each file. This means that your effort narrows down to establishing the output destination and format, in order to proceed with the encoding task. Define output and quality settings The settings panel offers a variety of options to tweak. These are found in groups for dedicated formats, and allow you to fine-tune quality options, such as sample rate, mode, bitrate, encoder, compression, and more. Dedicated sets of options are found for each supported format. On top of that, you can remove an item from the list or clear the entire queue, enable AbyssMedia Audio Converter Plus Serial Key to keep the original directory structure and to decode files to the same location as the original ones, include ID3 tags, and others. The audio processing program runs on a low-to-moderate amount of system resources, has a good response time, includes a brief help file, quickly finishes a task and keeps a good sound quality in the output tracks. We haven't come across any issues during our tests. Aside from the simplistic interface, we strongly recommend AbyssMedia Audio Converter Plus to all users. Climate change and wildlife Climate change in Central Australia has the potential to affect biodiversity, a new study has found. Australia's climate is becoming less variable and the study led by Dr. James Scantlebury from the University of Adelaide found that as climate change in Australia accelerates, this has consequences for wildlife that are likely to be only partially known. The results of the study are published today in the journal Global Change Biology. Dr Scantlebury, who conducted the study with his team, said the result of the study was not entirely unexpected, but the work provides a rare opportunity for research. "We have a greater chance of a bad year due to the climate changing, which means a wider range of temperatures and rainfall," he said. "We know that insects

## AbyssMedia Audio Converter Plus Crack+ License Key Free

KeyMute Audio recorder, Multitrack video editor, Picture in picture viewer, Video to video converter, Virtual MIDI Sequencer, MIDI clip creator, Multitrack audio recorder, Music to video converter, Sound track editor, Audio visualizer, Media player, Music visualizer, Video manager, Photo album, DVD to AVI converter, Picture in picture viewer, Audio to picture converter, Audio to photo converter, X DVD ripper, CD ripper, Audio ripper, Video to DVD ripper, Audio CD ripper, CD ripper. AUDACITY AUDIO EDITOR: Audio Editor, Audio Editor, Realtime Audio Editor, Audio Editor, Audio Editor. DAW (Digital Audio Workstation), Free Audio Editor, Free Audio Editor. AUDACITY is a free digital audio workstation based on Adobe Audition, Sony Music Sounds, Deezer streaming service and a big fat database of plugins. In addition to raw audio and midi recording capabilities, you can edit existing tracks in the audio editor and control a whole range of software synthesizers and virtual instruments. As an advanced multitrack audio editor, AUDACITY gives you more control over the audio signal than ever before. With the ability to mix audio and midi, apply effects, add automation, and export to different formats, you can easily put together unique tracks that can be shared with others. AUDACITY is inspired by Pro Tools and Logic Pro, but also designed with the needs of people who record, edit, and mix audio on a daily basis. IMPORTANT: Please do not email technical support inquiries to [email protected] AUDACITY is a registered trademark of Christopher Belliveau. All other product names are trademarks or registered trademarks of their respective owners. Did you enjoy this episode? If so, you can leave us a review on iTunes or your favorite podcast hosting site. I have never tried AideMedia, but after reading this review, I am seriously considering. AideMedia is one of the services listed on the site. Maybe it is more for podcasting. AUDACITY AUDIO EDITOR: Audio Editor, Audio Editor, Realtime Audio Editor, Audio Editor, Audio Editor, DAW (Digital Audio Workstation), Free Audio Editor, Free Audio Editor. AUDACITY is a free digital audio workstation based on Adobe Aud 80eaf3aba8

### AbyssMedia Audio Converter Plus Crack

Convert from one format to another. This application can be used to convert your audio files from one format to another. It allows you to convert one format to another format using either the same folder or you can create a new folder to save your converted audio. • Convert from one format to another using the same folder. You can choose the conversion process from either MP3, WMA, OGG, FLAC, WAV, AAC or MP3. • Convert from one format to another using a new folder. You can convert your audio files to MP3, WMA, OGG, FLAC, WAV, AAC or MP3. • Convert from one format to another using the same folder and creating a new folder. You can choose the conversion process from either MP3, WMA, OGG, FLAC, WAV, AAC or MP3. • Convert from one format to another using the same folder and creating a new folder. You can convert your audio files to MP3, WMA, OGG, FLAC, WAV, AAC or MP3. Supported format: • Convert audio files from any audio format to MP3, WMA, OGG, FLAC, WAV, AAC or MP3. • Convert audio files from any audio format to MP3, WMA, OGG, FLAC, WAV, AAC or MP3. • Convert audio files from any audio format to MP3, WMA, OGG, FLAC, WAV, AAC or MP3. • Convert audio files from any audio format to MP3, WMA, OGG, FLAC, WAV, AAC or MP3. • Convert audio files from any audio format to MP3, WMA, OGG, FLAC, WAV, AAC or MP3. • Convert audio files from any audio format to MP3, WMA, OGG, FLAC, WAV, AAC or MP3. • Convert audio files from any audio format to MP3, WMA, OGG, FLAC, WAV, AAC or MP3. • Convert audio files from any audio format to MP3, WMA, OGG, FLAC, WAV, AAC or MP3. • Convert audio files from any audio format to MP3, WMA, OGG, FLAC, WAV, AAC or MP3. • Convert audio files from any audio format to MP3, WMA, OGG, FLAC, WAV, AAC or MP3. • Convert audio files from any audio format to MP3, WMA, OGG, FLAC, WAV, AAC or MP3. • Convert audio files from any audio format to MP3, WMA, OGG, FLAC, WAV, AAC or MP3. • Convert audio files from any audio format to MP3, WMA, OGG, FLAC, WAV, AAC or MP3. • Convert audio files from any audio format t

#### What's New In?

AbyssMedia Audio Converter Plus is an application which allows you to encode audio tracks to multiple extensions, such as MP3, WMA, OGG and FLAC. It can be easily handled by all user levels. Convert one or more audio files at a time The interface of the program is plain and simple to work with. Audio tracks can be imported into the list by using either the file browser, treeview or "drag and drop" method. Batch processing is permitted, so you can convert your entire collection at a time. In the queue you can read the name, output format, duration and status of each file. This means that your effort narrows down to establishing the output destination and format, in order to proceed with the encoding task. Define output and quality settings The settings panel offers a variety of options to tweak. These are found in groups for dedicated formats, and allow you to fine-tune quality options, such as sample rate, mode, bitrate, encoder, compression, and more. Dedicated sets of options are found for each supported format. On top of that, you can remove an item from the list or clear the entire queue, enable AbyssMedia Audio Converter Plus to keep the original directory structure and to decode files to the same location as the original ones, include ID3 tags, and others. The audio processing program runs on a low-to-moderate amount of system resources, has a good response time, includes a brief help file, quickly finishes a task and keeps a good sound quality in the output tracks. We haven't come across any issues during our tests. Aside from the simplistic interface, we strongly recommend AbyssMedia Audio Converter Plus to all users. A few last words Taking everything into account, AbyssMedia Audio Converter Plus is a reliable application when it comes to flawless audio conversion between popular formats. You can convert multiple files in an instance, and choose the options that best suit your quality preferences. Read more You should know: AbyssMedia Audio Converter Plus 3.1.0.1 is available to download free from our software library. The file size of AbyssMedia Audio Converter Plus 3.1.0.1 is about 873 MB. Audio/Video Converter Plus 1.2.5.0.916 Audio/Video Converter Plus is an easy-to-use audio and video converter, which allows you to convert audio and video files. It can easily convert audio and video between numerous formats: AVI, MPEG, WMA, MP3, OGG, WAV, FLAC, ALAC, AAC, AC3, APE, AMR, Apple Lossless, AU, CDA, CUE, FITS, FLI, GIF, H.264/MPEG-4 AVC, H.264/MPEG-4 SVC, H.263,

3/4

### System Requirements For AbyssMedia Audio Converter Plus:

Windows XP, Vista or Windows 7 Memory: 512 MB RAM (1024 MB if you use the original game) Graphics: Direct X 9.0c compatible video card Direct X 9.0c compatible sound card Graphics card should be at least 256MB in size. 2GB HD space 1024 x 768 resolution (not the screen resolution) Hard disk space: 800 MB for the game executable, 900

http://www.male-blog.com/wp-content/uploads/2022/06/madfarr.pdf

http://spotters.club/wp-content/uploads/2022/06/zsoljav.pdf

http://www.filmwritten.org/wp-content/uploads/2022/06/destamr.pdf

https://piecicedesape.wixsite.com/giutosano/post/typeandrun-crack-for-pc

 $\underline{https://socialstudentb.s3.amazonaws.com/upload/files/2022/06/J9CQ9AZZS6I2ab4zVm1o\_05\_a597c66870dd218c24c96d03a048}\\8506\_file.pdf$ 

http://www.ecomsrl.it/wp-content/uploads/2022/06/paujavo.pdf

https://social.arpaclick.com/upload/files/2022/06/14XXKgjEohKSXnAAYIR7\_05\_2cd60d17f0fbe85d66c1261c7970f1a0\_file.pd f

https://ex0-sys.app/upload/files/2022/06/GEp7WC2JSbqhHBTe1ZF9 05 9e64102d66fdb9206f07a3ff88bd841f file.pdf https://www.15heures.com/wp-content/uploads/2022/06/geoben.pdf

http://majedarjoke.com/wp-content/uploads/2022/06/khrrav.pdf